## **TeamViewer**

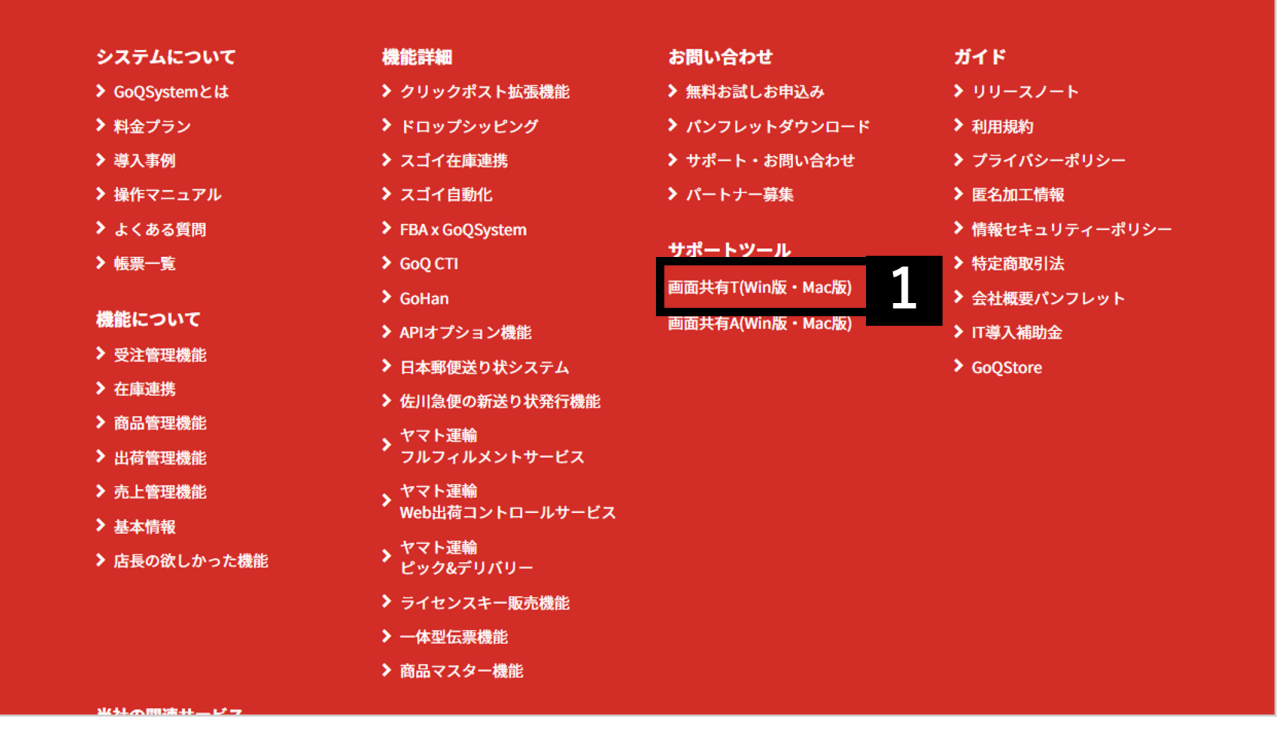

 $1$  [ T(Win Mac)]

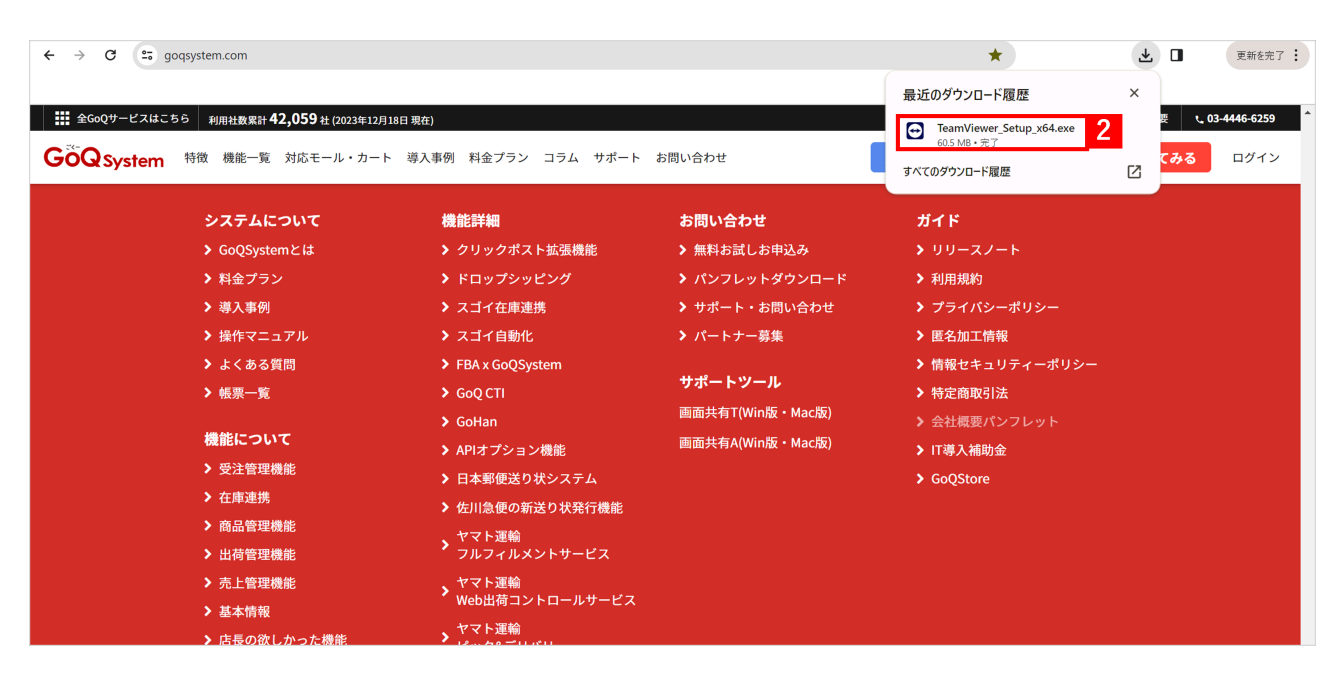

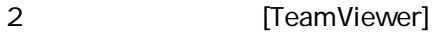

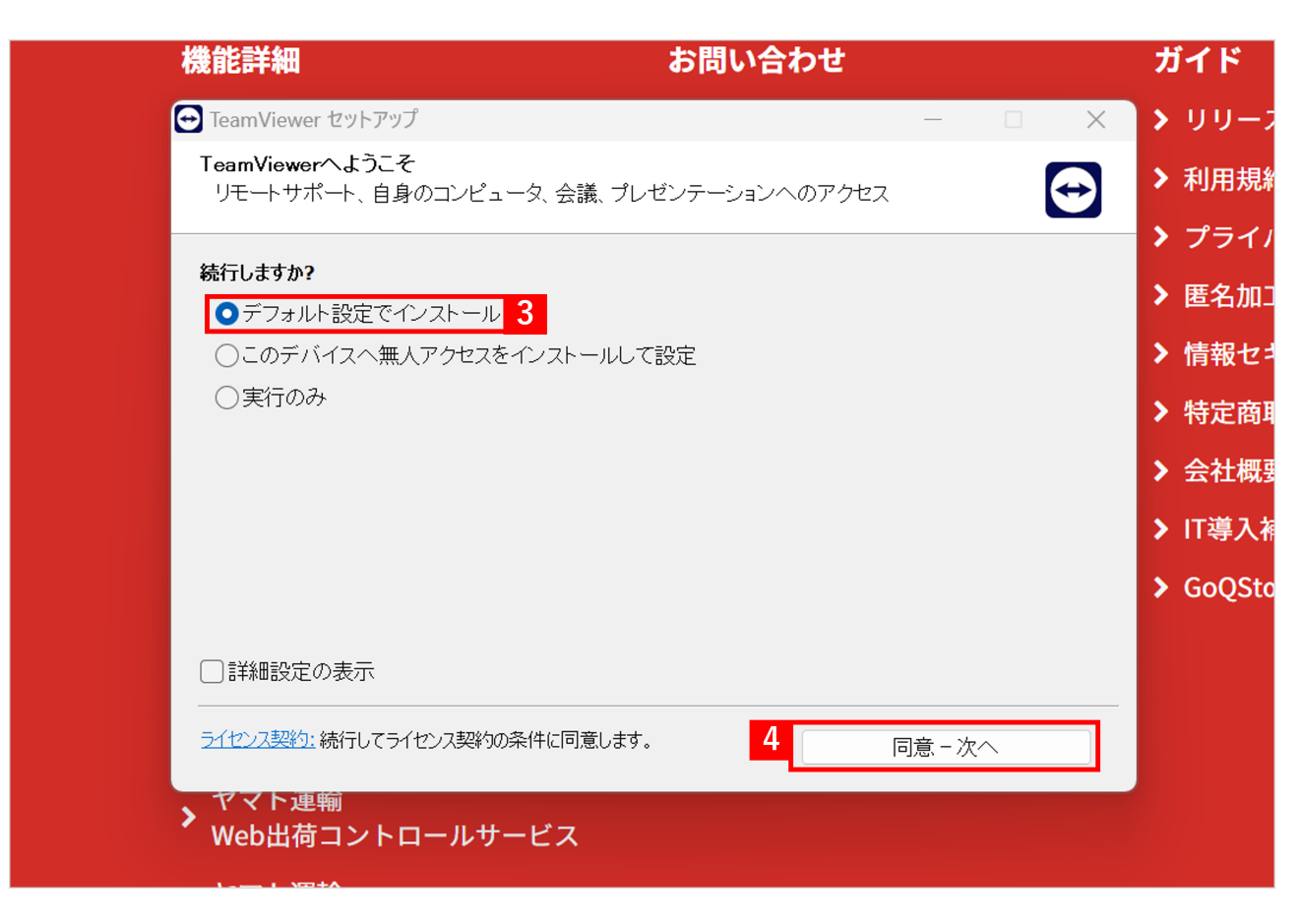

## $3$  [  $\qquad \qquad$  ] 4 [ - ]

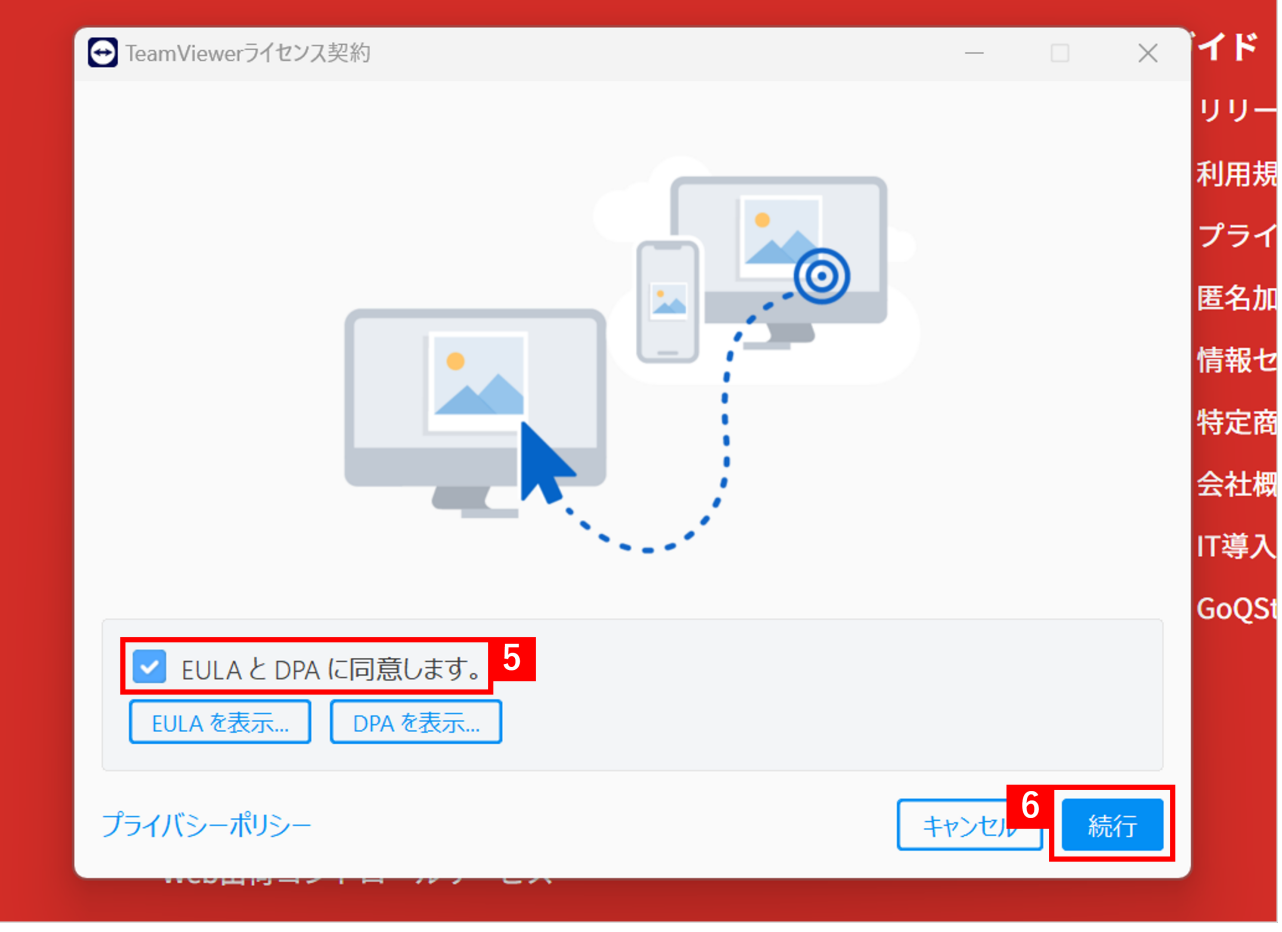

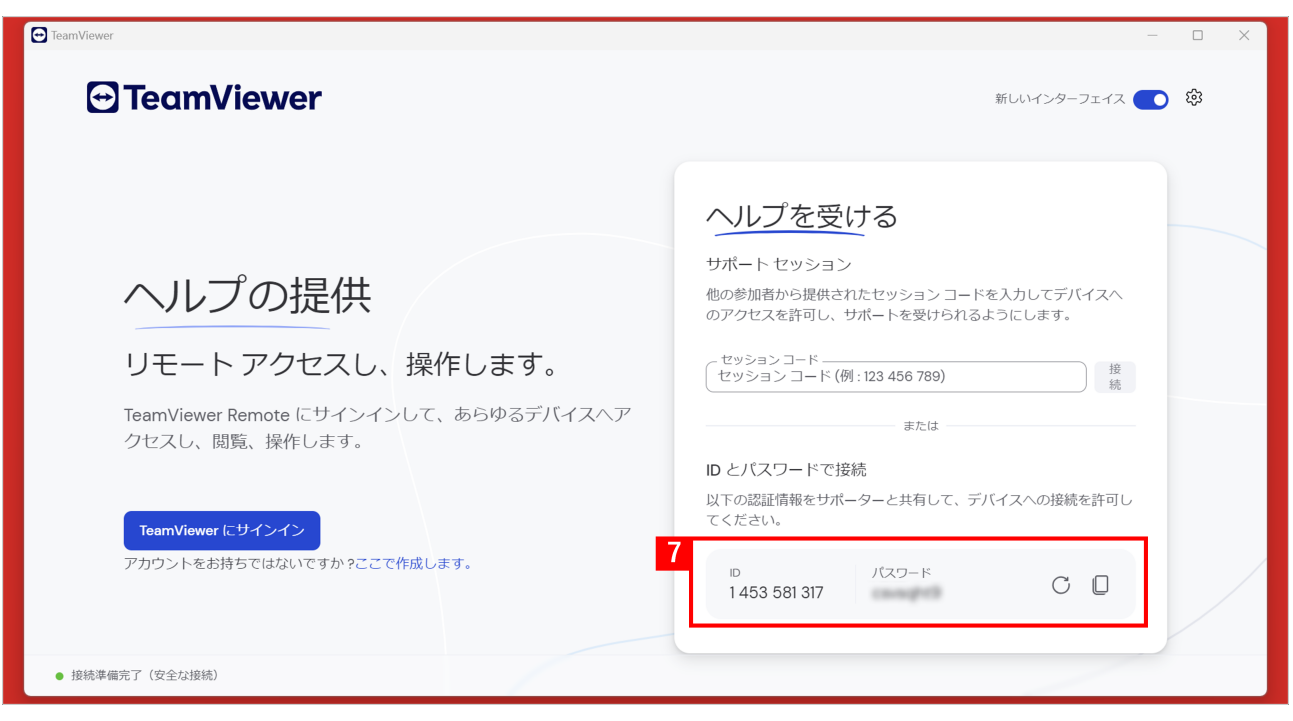

【7】こちらのID、パスワードが表示されていれば遠隔でお繋ぎすることが可能です。 GoQSystem and ID is a set of the set of the ID is a set of the ID is a set of the ID is a set of the ID is a set of the ID is a set of the ID is a set of the ID is a set of the ID is a set of the ID is a set of the ID is a